# ORAGON **MAGAZINE**

NOVEMBER & DECEMBER 1987 (2 issues)

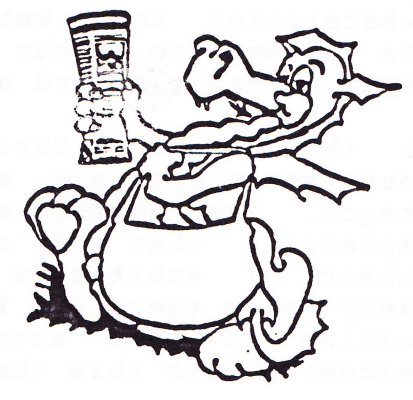

### CHRISTMAS ₽. **NEW YEAR** ISSUE DOURLE **CCOUNTS AS 2 ISSUES)**

ຨຨຨຨຨ

## **PAGES & PAGES**

NEWS, REVIEWS, HINTS, TIPS POKES, CODES, UIEWS. **COMPETITIONS** your FAVOURITE COLUMNS!

\*\*\*\*\*\*\*\*\*\*\*\*\*\*\*\*\*\*\*\*\*

**Onagon Magazine -** It's the magazine!

# **Dragonfire Services**

### Editor's Views.

This column seems to be getting into an apology slot, usually for the late appearance of the magazine, or something. Again it is this month. But with some good news too. As you have probably noticed, we are about double our usual size. This is because it's two issues as one kind of a Christmas special... it counts as two issues of your subscription too - but as you can see it's worth it. The free gift on the cover too as our 'thank you' to you. It's only small, but Dragon Magazine can't afford anything very expensive.

On the subject of Christmas, and the new year, I hope you all got out your stockings and will soon be filling them with goodies for your Dragon. The number of you who turned up at the 6809 Show gives the impression that many of you will... the much nicer new halls, and the number of exhibitors there was topped off by the busiest Dragon and<br>Tandy show there has been in years. Well done. Many of you who I were talking to were actually Dragon Magazine readers, others we are now welcoming with this their first issue.

On one final note may I wish you all a Merry Christmas and a Happy New Year on behalf of myself and the other Dragon Magazine writers. We be getting in gear over the festive season for a very active new will year - along with what we hope a few suprises for you in '88. But, before I go, remember not to eat too much turkey, and go easy on the drink... after all we want some articles from you for early '88! Bye!!

#### ANDREW HILL - EDITOR

Editor : Andrew Hill Assistant Editor : Michael Edwards Software Editor : David Barclay

#### Please send all corrispondence to:

DRAGON MAGAZINE, 13 Parry Jones Close, Blaina, Gwent, NP3 3NH.

#### Please Enclose an S.A.E.

#### © COPYRIGHT 1987 by DRAGOMFIRE SERUICES

Dragon Magazine is published by Dragonfire Services, 13 Parry Jones Close, Blaina, Gwent, NP3 3NH. While every care has been taken to ensure the information published in the magazine is accurate we can not be held responsable for any inaccurate or misleading information contained herein.

Typeset, printed and published by Dragonfire Services.

Any articles for publication should be sent to us at our address (above). Any programs for publication should be sent with full documentation, the program itself on tape. We cannot quarantee to publish any material. We will make every effort to return tapes, but again no guarantees can be made (please keep a copy). No payment is made for any articles published (including programs) unless prio written agreement is made with the publishers.

### LETTERS CORNER

Letters from Dragon owners to Dragon owners!

#### DISK DRIUE SEARCH...

Dear Editor.

I Hope you can help me in my search for a disk drive for my Dragon 32 computer. I haven't much money to spend, but require a drive to make my job easier. There seems to be no help available from any high street stores now that the Dragon is out of production.

If you can help me please write to me at the below address. I can collect if in a 10 to 12 mile radius of Bristol. Thanking you in advance.

Mr. L. Webb, 14 Holly Close, Pucklechurch, Bristol, BS17 3TD.

EDITOR: Thank you Mr. Webb for your letter. The high street stores don't won't to know you when you come back for after sales service, like buying a disk drive, when you own a computer they still stock, let alone one thats out of production. Unless you can pick something up off the self generally they are of no help what so ever. A smaller dealer can often be a better bet, for only a little extra price. But for a Dragon you best bet, though, is mail order. Since you after a low cost drive, maybe second hand, try reading through Micro Computer<br>Mart – there are generally a few Dragon bargins to be picked up in there. Alternatively, one of our readers may be able to help you out? If so, please write to Mr. Webb at his above address.

>> No more letters for you this month, but...

Simon Godwin and Craig Moss of Buzz Software wish to pass on Christmas and New Year greetings to all readers.

Seasons Greetings also come from the editor and members of the Siegfried Computer Grippe (a German Dragon user's group).

Many readers send their greeting to the rest of you too, as do several companies.

Dragon Magazine has replied personally to as many as possable passing on their thanks on behalf on all our readers. For anyone we missed -Seasons Greetings and a happy 1988 from us all!

If YOU have a view that ought to be aired. A tip that should be shared maybe just a thought that other may like to know then write to or LETTERS CORNER. It's the corner that YOU write! Be it critisism or compliments, facts or thoughts write NOW to -

DRAGON MAGAZINE, 13 Parry Jones Close, Blaina, Gwent, NP3 3NH.

DRAGON MAGAZINE - kreping you in contact!

**SS DRAGON NEWS FILE SS DRAGON NEWS FILE SS** 

## DRAGON NEWS FILE

**IN DRAGON NEWS FILE IN DRAGON NEWS FILE IN** 

for the LATEST Dragon news!

## A GREAT SHOW!

The 6th 6809 Colour Show, this time organised by John and Helen Penn of J.P.D.S. was a great success! The more upmarket venue, the increased number of exhibitors, and the user attendance alike, were up. Helen Penn reports that between 700 to 800 people turned up all together, and 20 trade exhibitors and demonstrators. The show seemed much better attended the the last one in London, and the retailers generally did better business. J.P.D.S. are organising two regional Dragon shows for early next year, though no future 6809 Shows have been planned. Though Dragon Magazine sees no reason for there not being another.

News of a show in Manchester or the Midlands in March has just been received. No confirmation has yet been given, and we do not presently know who will be the organisers if a show does get organised there. More details, we hope, next month.

#### METAL DROPPED - SOCCER CHAMGED!

Quickbeam who were hoping to release two new titles for the Dragon at the 6809 Show, namely, Metal on Metal and Six aside Soccer were unable to. Metal on Metal has been 'dropped' according to proprietor, Dave Hitchman, because the author could not see it worth his while. Six aside Soccer, however, was released at the 6809 Show under a different name. Indoor Footbal. Priced at £8.95 it seems reasonable value for money, with good animated graphics. We hope to a review for you soon! For more details, or to order, write to QUICKBEAM SOFTWARE, 36 Salisbury Road, Hoddersden, Herts. EN11 0HX.

#### GRAPHICS BOARD WITH A TWIST!

Gordon Twist, co-author of Microdeal's Dark Pit game, has just<br>released a new add-on board for the Dragon. It's a CGA (Colour<br>Graphics Adaptor) board, for use with OS/9 or Basic on the Dragon 64. It gives the Dragon a text screen of 40 by 24 and 80 by 24, and a graphics resolution of 80 by 72, 160 by 72, or 320 by 240, the latter giving 8 colours, compared to the 4096 available. It has 4 character sets built in, one being I.B.M. compatable, and can store upto 256. The board, which replaces the Dragon Plus board by Compusense costs f105 (+P&P), or you can trade in your Dragon Plus and get a<br>substantial discount. Either way you must fix the board yourself, only a simple job, or have it fixed at cost. For more details contact Gordon Twist, 88 Stonebridge DR, East Leake, Loughborough, Leics. LE12 6JP. or on Prestel MBX 919998286.

#### KEEP INFORMED READ DRAGON NEWS FILE ONLY IN YOUR FAUORITE DRAGON MAGAZINE!

NEWS FILE CONTINUED OVERLEAF...

#### NEWS FILE CONTINUED...

#### PEAKSOFT'S NEW ERA ?

Peaksoft, the long established Dragon company, has now changed it's name to that of it's proprietor, Harry Whitehouse. While Peaksoft still exists, Harry Whitehouse is the 'Dragon division' of Peaksoft. H.W. now sell almost all types of hardware available for the Dragon. They also sell the new Atari S.T.'s, a computer that several old Dragon firms are now supporting, including Microdeal and Compusense.

A field in which H.W. are very strong in communications. Previously they sold the Dragon comms. package for Modem House. Now they sell the Modem (Prism 2000) and their own ROM software and hardware. It's called the New Era interface and is priced at £69.95 and delivery is 7 to 28 days. The new interface not only allows various baud bulletin boards to be used (if you have a suitable modem), but also save characters into it's own buffer for cheaper off-line use of communications, the ability to access 'scrolling' bulletin boards. And as it plugs into the cartridge port (like the old Modem House one) it has a through port so that a Disk Drve, or whatever can still be attached. A new developement for the interface should be available soon. Its a word processor on rom. That addition would make the New Era a very complete comms. package. In their information pack on the interface they stress that the £69.95 dose NOT include a Modem which they can supply for £35 or will arrage a free one for you from Micronet if you take out a years sub (f66) with them. The reason for not including a modem is that many purchasers will be upgrading from the old Modem House software, and others taking advantage of the free Micronet modem offer (which is the Prism 2000).

For more details on their full range of Dragon accesories write, stating your interest, to Harry Whitehouse, 48 Queen Street, Balderton, Newark, Notts. NG24 3NS.

#### DRAGOMFIRE SOFTWARE RELEASES...

Dragonfire Services, the proprietors of Dragon Magazine, have just annouced the release of several new titles, as promised. The first is Pyradventure. It was originally for sale from author Tim Wheals, but now Dragonfire have take it over. It's priced at £3.00. Another two releases are the Small Business Word Processor and the Small Business Telephone Directory. Both are priced at £4.00 each. Mazerace and Spellbox is an educational twin pack which uses the Dragon's hi-res screen in colour throughout and animation. It's aimed at the 6-11 year old range. It is priced at f4.00. Decathlon is a '10 games in 1' program. It's not a sports simulation, but has already received '4 dragons' in a review in Dragon User. The price is £3.00. The latest of their new release in Underbeings of Croth. An adventure which uses the hi-res screen for text, and has 'sentence input'. It is priced at £4.00. Please add 50p P&P per tape in the U.K. or £1.25 overseas.

They also say this is not the last of there new software for the Dragon. Already several authors are awaiting to sign deals with them, including music programs, a drawing utility which works with the Tandy electronic book, and a trivia game, based on the electronic pub version. Also Script, a font for MacGowan's Printer Control, is available for the Epson range of printer, and is presently being converted for all suitable printers (details on request). More more details write to Dragonfire Services, 13 Parry Jones Close, Blaina, Gwent, NP3 3NH.

#### NEWS FILE CONTINUED...

#### DRAGON FAME THROUGH MICRO-MART ?!

Micro Computer Mart, the fortnightly publication full of computer for sales and wants, has recently had a 6 page Dragon section, which<br>contained reviews, and views, and classified ads. It was also supported very well by the Dragon traders with John Penn, Preston, Computape, Harris, and others advertising supporting the feature. The only problem Micro Mart had was getting enough material from Dragon owners.

They would like to run another feature, but only if you support them by writing articles. Micro-Mart has since double in size to an amazing 100+ pages for only 50p! It's available by subscription, or through your newsagents, though most only supply it to order.

#### PRESTON PROGRAMS RELEASED!

Preston, the popular software house, has just released three new Dragon titles. One is a music composer type program, and another a 'marble madness' type program written by Jonathan Cartright is Rolla Ball. The third is Zotoka, written by Paul Lawton. In this you try your hand at tring to rule an island. A review of the latter can be seen in the months Dragon Magazine. Their other titles we hope to review soon. Contact Preston Software on 0656 880965 or at Kings Hall Court, St. Brides Major, Mid. Glamorgan, CF32 0SE.

#### PICTURE MAKER FROM PENN!

John Penn Discount Software, a long establish Dragon software supplier has just released Picture Maker, written by David Maken author another J.P.D.S. title, Music Maker. Picture Maker is a Pmode 3 screen designer which not only incorportates a wide variaty of functions, but also screen dumpers for various printers!

Picture Maker is priced at £5.00 (+ 50p p&p) and is available only from John Penn Discount Software, Dean Farm Cottage, Kingsley, Bordon,<br>Hants. GU35 9NG. Or telephone (042 03) 5970 (24 hour, Access card<br>welcome). J.P.D.S. also have a very wide range of software for the Dragon at prices from just £1.50! Send an S.A.E. for list.

#### ARC SOFTWARE PRICE DROP!

Arc Software has reduced the price of their popular adventure, the 13th Task, from  $f2.95$  (+ 50p p&p) to  $f2.00$  (+ 50p p&p) for the Christmas and New Year period. The offer lasts until 31st of January only, so hurry if you want a copy! Order from Arc Software, 272 Mearns Road, Newton Mearns, Glasfow, G77 5LY.

#### DRAGON MAGAZINES' NEWS FILE "IT'S THE MOST EXTENSIVE UPTO DATE NEWS FILE AVAILABLE FOR THE DRAGON!"

IF YOU HAVE ANY NEW DRAGON NEWS ON SOFTWARE, HARDWARE, SHOWS, OR ANYTHING ELSE THEN WRITE TO US FOR FAST NEWS INFORMATION!

DRAGON MAGAZINE, 13 Parry Jones Close, Blaina, Gwent, NP3 3NH.

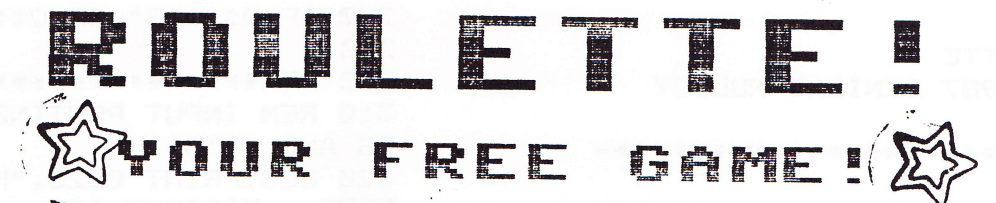

Dragonfire Services and Denis O'Mulloy are allowing readers to get a FREE copy of their new game! SAUE 22!

Roulette is, as you all know, the famous gambling game found in casinos all around the world, and especially in Monte Carlo! Now we bring you the game to your own home, to your own Dragon, with all the thrills of the real game, but without any of the looses!

It's FREE to you if you type it in, or is available on cassette priced<br>£2 (plus 50p p&p) from DRAGONFIRE SERVICES, 13 Parry Jones Close, Blaina, Gwent, NP3 3NH. This is our gift to you as a 'thank you' for<br>your support! It uses hi-res colour graphics and can be played by between 1 and 6 players - the more the better!

instructions are contained within the program, but one thing not  $A11$ mentioned is that if you don't wish to bet on any particular iteam (like which colour the ball will land on) then simply press <ENTER> on that question and it will skip that bet. This is useful when several people are playing and one or more of you have run out of money.

Please write to us with your views on this program to DRAGON MAGAZINE, 13 Parry Jones Close, Blaina, Gwent, NP3 3NH.

DRAGON MAGAZINE wishes to thank Dragonfire Services for allowing the program to be printed, and to give special thanks to the author, Denis D'Mulloy for his kind gesture.

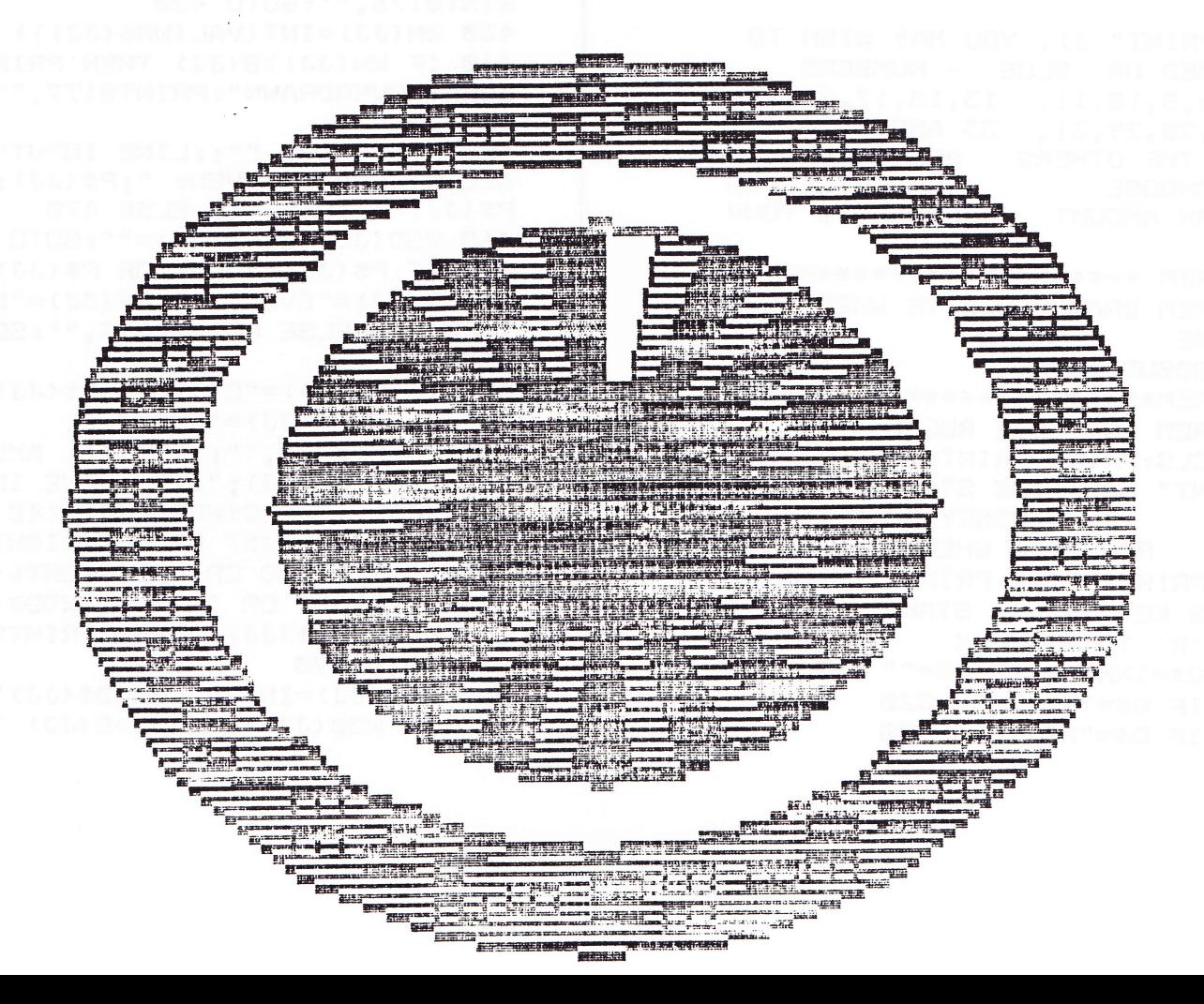

10 REM ROULETTE 20 REM (C) 1987 DENIS O'MULLOY CAMBRIDGE 30 REM\*\*\*\*\*\*\*\*\*\*\*\*\*\*\*\*\*\*\*\*\*\*\*\*\*\*\* \*\*\*\*\*\*\*\* 40 REM SET RANDOM START TO RANDOM NUMBER SELECTION 50 T=TIMER: IF T>1000 THEN T=SQR(- $T$ 60 FOR X=0 TO T 70 Y=RND (X) : NEXT 80  $T = 2: Y = 2: X = 0$ 90 CLEAR200: DIM K(5,5): DIM U(5,5) 100 REM\*\*\*\*\*\*\*\*\*\*\*\*\*\*\*\*\*\*\*\*\*\*\*\* 110 REM DISPLAY RULES 120 CLS: PRINT,, " WELCOME TO THE DRAGON CASINO - THE MONTE CARLO<br>OF GLAMORGAN.",,,"YOU ARE INVITED TO PLAY ROULETTE" 130 PRINT"THE ROULETTE WHEEL SPI-NS AND THEBALL DROPS IN A NUMBER FROM ZEROTO THIRTYSIX" 140 PRINT"BEFORE EACH SPIN THERE ARE THREEBETS YOU MAY CONSIDER" 150 PRINT: INPUT"PLEASE PRESS enter TO CONTINUE"; Q\$ 160 CLS: PRINT: PRINT" 1). YOU MAY WISH TO BET ON A NUMBER - IF YOU SELECT THE **CORRECT** NUMBER YOU WIN 36 **TIMES** YOUR BET" 170 PRINT" 2). YOU MAY BET ODD OR EVEN - IF YOU CHOOSE CORRECTLY YOU WIN AN AMOUNT EQUAL TO YOUR BET" 180 PRINT" 3). YOU MAY WISH TO BET RED OR BLUE - NUMBERS 2,4,6,8,10,11, 13,15,17,20,22,2-4,26,28,29,31, 33 AND 35 ARE RED: THE OTHERS ARE BLUE. IF CORRECTLY YOU YOU CHOOSE WIN AN AMOUNT EQUAL TO YOUR  $BET$ " 190 REM \*\*\*\*\*\*\*\*\*\*\*\*\*\*\*\*\*\*\*\*\*\*\* 200 REM DRAW ROULETTE WHEEL SUBR-**OUTINE** 210 GOSUB 1090 220 REM\*\*\*\*\*\*\*\*\*\*\*\*\*\*\*\*\*\*\*\*\*\*\* 230 REM COMPLETE RULES 240 CLS: PRINT: PRINT:: PRINT: PRINT-: PRINT" HALF THE STAKE IS LOST EVEN MONEY BETS IF THE FOR ROULETTE WHEEL GIVES ZERO" 250 PRINT: PRINT: PRINT " PLEASE PRESS KEY 'S' TO START PLAY OR KEY 'R' TO RECHECK RULES" 260 Q\$=INKEY\$: IF Q\$="" THEN 260 270 IF Q#="S" THEN 320 280 IF Q\$="R" THEN 120

290 IF 0\$<>"S" OR 0\$<>"R" THEN 260 300 REM\*\*\*\*\*\*\*\*\*\*\*\*\*\*\*\*\*\*\*\*\*\*\* 310 REM INPUT ROUTINES FOR PLAYE-RS AND BETS 320 CLS: PRINT @226, "HOW MANY PLA-YERS - MAXIMUM 6" 330 X\$=INKEY\$: IF X\$="" THEN 330 340 J=VAL(X\$): IF J<1 OR J>6 THEN 320 350 CLS: FOR 13=1 TO J: PRINT@230.-"NAME OF PLAYER"; JJ;: INPUT N\$ (JJ) 360 B(JJ)=100: CLS: NEXT JJ 370 CLS: FOR JJ=1 TO J: PRINT " YOUR BANK IS"; B(JJ); " "; N\$ (JJ) : P-RINT: PRINT" PREPARE TO SELECT YO-UR BETS":  $O(JJ) = B(JJ)$ 380 PRINT@128, "";:LINE INPUT" NUMBER SELECTED: "; D\$ (JJ) : IF D\$ (-JJ) = " " THEN 390 ELSE 400 390 P(JJ)=0:WN(JJ)=0:GOTO 450 400 IF ASC(D#(JJ))<48 OR ASC(D#(-JJ))>57 OR ASC(RIGHT\$(D\$(JJ),1))-<48 OR ASC(RIGHT\$(D\$(JJ),1))>57 THEN PRINT @140, "": GOTO 380 410 P(JJ)=INT(VAL(D\$(JJ))): IF IN-T(VAL(D\$(JJ)))<>VAL(D\$(JJ)) OR P-(JJ)<0 OR P(JJ)>36 THEN PRINT@14-0, "": GOTO 380 420 PRINT@160,"";:LINE INPUT"<br>AMOUNT OF BET: ";WN\$(JJ):IF ASC(-WN\$(JJ))<48 OR ASC(WN\$(JJ))>57 OR ASC(RIGHT\$(WN\$(JJ),1))<48 OR ASC-(RIGHT#(WN#(JJ),1))>57 OR INT(VA-/ L(WN#(JJ)))<>VAL(WN#(JJ)) THEN P-RINT@176, "": GOTO 420 430 WN(JJ)=INT(VAL(WN\$(JJ))) 440 IF WN(JJ)>B(JJ) THEN PRINT " SORRY OVERDRAWN": PRINT@177, "": GO-TO 420 450 PRINT0192, "";:LINE INPUT" SELECT ODD OR EVEN: "; P\$(JJ): IF P\$(JJ)=""THEN 460 ELSE 470 460 WOD (JJ) = 0: P\$ (JJ) = "": GOTO 520 470 IF P\$(JJ)="ODD" OR P\$(JJ)="O" OR  $P#(JJ) = "EVEN"$  OR  $P#(JJ) = "E"$ THEN 480 ELSE PRINT@213."":60TO 450 480 IF P#(JJ)="0" THEN P#(JJ)="0-DD" ELSE P\$(JJ)="EVEN" 490 PRINT2224, "";: PRINT" AMOUNT BET ON "; P\$ (33); ": "; :LINE INPUT WOD\$(JJ):IF ASC(WGD\$(JJ))<48 CR ASC(WOD\$(JO)))>57 OR ASC(RIGHT\$(W-OD\$(JJ),1))<48 OR ASC(RIGHT4(WOD-\$(JJ),1))>57 OR INT(VAL(WOD\$(JJ)-))<>VAL(WOD#(JJ)) THEN PRINT@244-, "": GOTO 490 500 WOD(JJ)=INT(VAL(WOD\$(JJ))) 510 IF WOD(JJ)+WN(JJ)>B(JJ) THEN

800 IL 2=50 OB 2=21 OB 2=25 OB  $M<sub>u</sub>$  EFSE  $O#=u \text{ODD}u$ 860 IE INI(2/5)=2/5 1HEN 0\$="EVE-880 IL 2<>0 LHEM 860 EF2E 620 B70 FOR JJ=1 TO J  $D = 0 = 122 (11) = 0 = 11571$ 890 LOB 12-1 10 1:BI (11)=0:B3 (21-S9NINNIM BLO KEN CULCULATE EACH PLAYER'S 848 EEN\*\*\*\*\*\*\*\*\*\*\*\*\*\*\*\*\*\*\*\*\*\*\*\*\* **ØZZ** 0109:XS 1X3N:000Z 01 0=XS 804 028 BZQ RESTORE 062 0109 018 800 IL VV=W IHEW 2=BB:2010 830 790 READ AA, BB  $I = ZZ$  084 Z'00I ONNOS 022  $L\Sigma$ --N=N NBHI ZIKN BI: I-(N) INI=N 09Z 120 bn1(X-2'A-2)-(X+2'A+2)'K's2E1 N IXEN 0t/ **J30 IE ZZ=I IHEN 800**  $LSB$  but  $(2+\lambda^2-\lambda^2) - (2+\lambda^2-\lambda^2)$  (1354) I'DOZ GNNOS:1 110 bnl(X-2'A-2)-(X+2'A+2)'K'oBE-(Z2/Id\*Z\*N)NIS\*Z9+00I=A 00Z 898 X=120+R3\*CC3(W\*3\*bI/21) RB0 FOR N=1.7 TO 37+RND(37) **Q'I NEEEN I'S** 0=ZZ:573 099 R20 REW DISPLAY ROULETTE SPIN PR CFS: MEXI 11 0\$N: .. "'9Iteiniad 009 mmlNI&d 06S 895 DIDB: ""' 80201NINd: 1) THEN PRINT" SORRY OVERDRANN- $-$ P) S< (PP) NM+ (PP) GDM+ (PP) OM HI 089 270 WC (JJ) = INT (VAL (WC# (JJ))) 095 L (MC\$ (JJ) ) THEN PRINT@308,"", 50TO  $-$ AVO VOT OR INT (VAL (WO\$ (GJ)) //VA- $-$ (PP)\$3M)\$1H9I8)3SU 80 80>((I'(PP) C (MC# (11) ) >21 OR BO (BIGHL# (MC# (-MC# (11) : IL VSC (MC# (11) ) < 48 OK VS-BEL ON "'B\$(22)'',' "''THE IWENL "TMIR9: ""," 88S9TMIR9 09S **TIALOMA** ED<sub>"</sub> ELSE R\$(JJ) = "BLUE" 220 IE B#(11)="B" THEN R#(11)="B-**ØZS** THEN 550 ELSE PRINT@277,"":GOTO QR R#(11)= BLUE JOR R#(11)= B.  $240$  IE  $B# (11) = nE D n$  OB  $B# (11) = nB n$ 220 MC (11) = 0:84 (11) = m m = 0.10 P00 **B#(99)= ... IHEM 220 EF3E 200** BEFECT RED OR BENE: "; R# (JJ) : IE S20 PRINT@256,"";:LINE INPUT" 06t 0109: ... 'St

SORRY OVERDRAWN .: PRINT@2-

PRINT"

```
1220 LOR W=3'2 10 29'2 21Eb 3
                           IZZØ NEXI N
         0'2'((Z2/Id*Z*N)NIS*0++00I'
  1210 PAINT(130+40*COS(N*2*PI/37)-
       1500 LOB W=1'2 10 22'2 21Eb 5
                           N IXEN 06II
                                 13Sd'-{{Z2/Id*Z*N}NIS*b9+001' (Z2/Id*Z*
  1180 FINE (120'100)-(120+2v*COS (N-
           IING CIRCLE (120'IGG) '25' d
               A, S, (OT, OS) TNIAR OAII
             II20 CIRCFE(I20'I00)'10
             8't' (001'021) INIUd 0tII
                           30,1700,126
  TIRS CIRCLE (120'IGG) 'AS'CIRCLE (1-
                  1120 FOR N=0 TO 36
                    1110 bl=2'1d12659
                    IINN LWODE2: LCF3
                               ROUTINE
 1090 REM DRAW ROULETTE WHEEL SUB-
     1080 REM*********************
                                  ØPØI
   I@70 IF T$<>"6"AND T$<>"N" THEN
            1090 IE 1‡="N" THEN 320
            1020 IL 1$="G" THEN 370
 1843 1#=1WKEA#:IE 1#= n NHEW 1848
                                  \mathbf{u}, N.
    NEW PLAYERS TYPE
                          "TWIES OZOI
                            m.9. 34A1
   1020 PRINT @449," ANDIHER SPIN
                                    ΩP
  D(10) ^4 b \equiv (10) ^3 (10) ^4 b \equiv (10) ^2 (10) ^2 (10) ^2-OM^2 (PD) d^4 (PD) NM^2 (PP) d^4 (PD) D^4 (PD)- *N ^{\sharp} \ldots i duality and duality and an intervalse -IGIO FOR JJ=1 TO J:PRINT USING"X
            WOM NO' ODD\ENEN COL"
    SHM
           BUNK","YOU BET":PRINT"
       YUUR
                 " TMIAG: TMIAG COOI
    (11) +BS(11) +B2(11) +B(11) +C(11)
-18+ (PP 1-1 10 1:B(11) =B(11) +B1-
                                 $J<sub>1</sub>n \pm 0.5nWBEK IS.1S! "
-ON SNINNIM SHI. '920 ININIS TO 086
          STØ REM DISPLAY ACCOUNTS
    898 REM***********************
                         A20 WEX1 11
           (11) EF2E BY(11) =- MW(11)
940 IE 8=P(JJ) THEN BI(JJ)=38*MN-
                                  HOR
コン / フールロ(JJ) / ウ/ マ/ コンコルコロニュースE-
920 IE 8=0 LHEN 02 (11) = INI (-MO (3-
            11) EFEE B2(11) =- MO(11)
920 IE P$(JJ)=0$ THEN B3(JJ)=ND(-
           11 ELSE B2(JJ) =-WC(JJ)
910 IF R# (JJ) =C# THEN BZ (JJ) =MC (-
                           C2 = 0.58=24 OR 8=32 IHEM C#= "RED" ELSE
AD 01=S AD 8=S AD 11=S AD 21=S AD
9=5 80 \angleI=S 80 Z=S 80 t=S 80 SI=S
  80 92=5 80 92=5 80 82=5 80 62=5
```
1240 PAINT (130+40\*COS (N\*2\*PI/37)-,100+40\*SIN(N\*2\*PI/37)),4,0 1250 NEXT N 1260 REM\*\*\*\*\*\*\*\*\*\*\*\*\*\*\*\*\*\*\*\*\*\*\* 1270 REM DRAW WHEEL NUMBERS 1280 DRAW"BM+24, 14; R4D8L4U8; " 1290 DRAW"BM165, 175; R4L4U4R4U4L4" 1300 DRAW"BM76, 38; D8" 1310 DRAW"BM175, 167; R4L4U4R4U3L4-BR8D7" 1320 DRAW"BM190, 160; USL4D4R6" 1330 DRAW"BM193,150;U8BR4R4D8U4L-4U4" 1340 DRAW"BM196.140:U8BR4R4L4D4R-4D4L4" 1350 DRAW"EM200, 125; R4U4L4R4U4L4-R4BR4R4D4L4D4R4" 1360 DRAW"BM204,100;R4L4U4R4U4L4-R4BR4D8R4U4L4" 1370 DRAW"BM204, 85; R4U4L4R4U4L4" 1380 DRAW"BM198,75; R4U4L4R4U4L4R-4BR4R4L4D4R4D4L4" 1390 DRAW"BM194, 63; U8BR4R4D4L4D4- $R4"$ 1400 DRAW"BM184, 53; R4L4U4R4U4L4R-4BR4R4D4L4U4D8R4U4" 1410 DRAW"BM180, 42; U8L5" 1420 DRAW"BM160, 35; R4L4U4R4U4L4R-4BR4R4D4L4U4R4D8" 1430 DRAW"BM148, 28; USBR4R4D8L4U9-**D4R4"** 1440 DRAW"EM132, 26; R4L4U4R4U4L4R-43R4R4D4L4D4R4" 1450 DRAW"BM126, 26; USL4D4R4" 1460 DRAW"BM110, 28; R4U4L4R4U4L4R-**4BR4D8"** 1470 DRAW"BM96, 32; USBRSD8USL4D4R- $6"$ 1480 DRAW"BM85, 38; L4U4R4U4L4R4BR-**4R4D8L4U8"** 1490 DRAW"BM63, 56; R4U4L4R4U4L4R4-BR4R4D4L4R4D4L4" 1500 DRAW"BM58, 68; USBR4D8R4U4L4" 1510 DRAW"BM48,72;R4D4L4D4R4BR8U-BL4D4R6" 1520 DRAW"BM50, 92; R4U4L4U4R4" 1530 DRAW"BM48, 106; U8BR4R4D8L4U8" 1540 DRAW"BM50, 118; L4U4R4U4L4R4B-R4R4D4L4R4D4L4" 1550 DRAW"BM54,132;R4U4L4U3R4D4L- $4D4$ " 1560 DRAW"BM56, 142; R4U4L4R 1U4L4R-4BR4R4D8L4U8" 1570 DRAW"BM66, 154; USBR4DB" 1580 DRAW"BM72, 164; R4U4L4R4U4L4R-4BR4D8R4U4L4" 1590 DRAW"BM86, 172; USBR4R4D4L4R4-D4L4" 1600 DRAW"BM100, 180; L3U4R3U4L3R4-BRZR3D8"

1610 DRAW"BM110, 174; DBR4U4L4" 1620 DRAW"BM118,184:R4U4L4R4U4L4-R4BR8D8U8L4D4R6" 1630 DRAW"BM136, 184; USBR3R4D8" 1640 DRAW"BM146, 180; R4L4U4R4U4L4-R4BR4R4L4D4R4D4L4" 1650 REM\*\*\*\*\*\*\*\*\*\*\*\*\*\*\*\*\*\*\*\*\*\* 1660 REM DRAW ROULETTE BALL  $1670$   $X=4:Y=4$ 1680 CIRCLE(X, Y), 4 1690 PAINT(X, Y), 2,0 1700 GET(X-3, Y-1)-(X+3, Y+3), K, G 1710 GET(X+14, Y+14) - (X+23, Y+23), - $U, G$ 1720 PAINT(2,2),1 1730 RETURN 1742 REM\*\*\*\*\*\*\*\*\*\*\*\*\*\*\*\*\*\*\*\*\*\* 1750 REM DATA RELATES BALL POSIT-ION TO NUMBER 1760 DATA 1, 32, 2, 15, 3, 19, 4, 4, 5, 2- $1, 6, 2, 7, 25, 8, 17, 9, 34, 10, 6, 11, 27, 12, 13, 13, 36, 14, 11, 15, 30, 16, 8, 17, -$ 23, 18, 10, 19, 5 1770 DATA 20, 24, 21, 16, 22, 33, 23, 1-, 24, 20, 25, 14, 26, 31, 27, 9, 28, 22, 29-, 18, 30, 29, 31, 7, 32, 28, 33, 12, 34, 35-, 35, 3, 36, 26, 37, 0

#### 686666888888

IMPORTANT! PLEASE READ!! In the above progtam the character 'A' has been used in place of the <HASH> sign. Where this occurs in the program please type it in as <HASH> (Shifted '3') on the  $\mathbf{a}$ Dragon keyboard. Also all minus  $(1 - 1)$  at the end of some signs lines (ie. those where there is NO SPACE before the '-') should be ignored. So, for example, 1750 REM DATA RELATES BALL POSIT-ION TO NUMBER here the '-' sign must left out, it is simply there be to show the continuation the the same word or numbers. Have fun!!

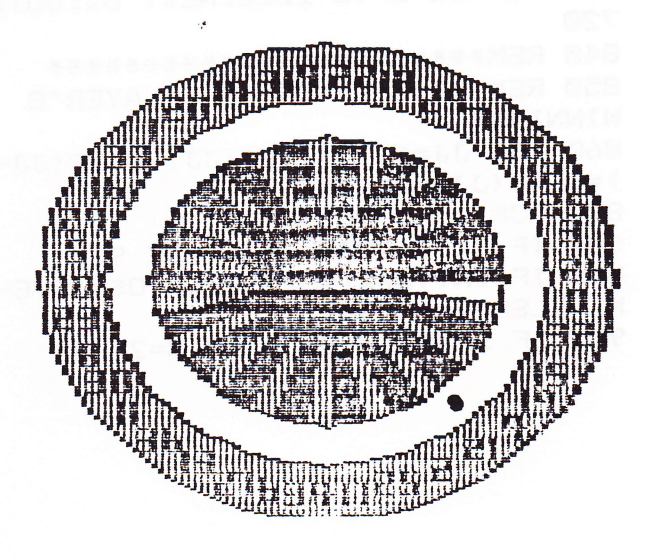

#### $SUPPLIER -$

R & AJ PRESTON, KINGS HALL COURT, St. BRIDES MAJOR, MID. GLAMORGAN, CF32 0SE. TEL 0656 880965 (24 hour)

Having received this game at the last<br>6809 Show I was egure to try it out and see what it was exactly. The inlay only<br>gives a breif note on what the game is about, and no instructions. The instructions are loaded, seperatly, on side A<br>of the cassette. A nice feature since it had graphical examples and all - and you've always got them on hand. After<br>reading through the instructions I load-<br>ed up the game, which is on side B. I had a sneaky feeling that it was based on an old Dragon Data title which was sold in the 'Happy Birthday Dragon' pack... its name Santa Lavarine (or similar). CInce I started playing it my thoughts were confirned, The main diffethoughts were comfirmed. The main diffe-<br>rance being this used hi-res graphics, and a few more features.

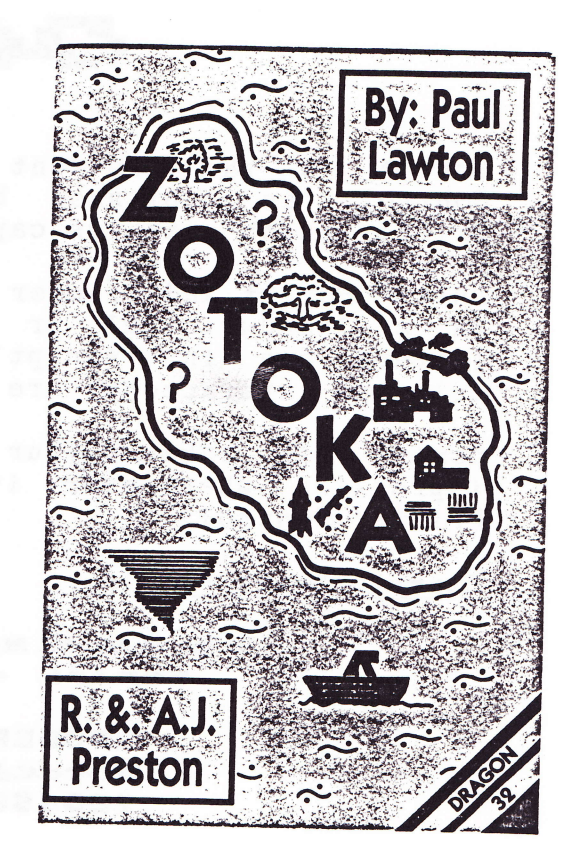

The idea of the game is that you must try and rule an island for a chosen number of years, taking care of its defences, education, food<br>supply, employment, and so on. Many of the realities of such a job has<br>also been included... discontent, natural disaters, and war. All of<br>which can lead

It's a game that I won't be playing hour after hour with, for days on end, but one I will come back to again and again at intervals, and play with for a term in goverment, or two. Actually I am suprised Prestons are selling such a game. No, don't get me wrong, it's quite<br>good, but not quite their style. I thought. However, I am quite glad<br>they did take the game on. While it may have limited sales its<br>certainly one of the a very nice and novel approach to something a little different for Dragon owners to p1ay.

If you think you could be a dab hand at ruling an island then this is<br>the game for you. I can provide hours of enjoyment, if it's the kind<br>of game your looking for. I enjoyed it very much, and I hope it's<br>successful for Pr

#### T9% GOOD (LIMITED APPEAL)

Reviewed by Andrew Hill

#### 

#### **IETEI FIER FITTER IEIETE**

Andrew Hill has discontinued the Arcade coloumn in Dragon Magazine<br>since he feels he no longer plays enough games to write such a column.<br>If YOU would like to take on the job of writing a monthly, or<br>bi-monthly arcade frea

DRAGON MAGAZINE, 13 Parry Jones Close, Blaina, Gwent, NP3 3NH

**DEFLEDE** 

Script is the new font from Dragonfire Service for use with Printer Control (as published by MacGowan Consultants) and your dot matrix printer (with graphics capabilities)!

Using Script and Printer Control you can print on your normal printer 'handwriting' or 'joined-up text' type print. All lower case<br>s are in 'script' font, upper-case lettters, numbers, and in a letters are in selected characters are in a rounded type of font (see example).

Script can enhance your letters, add to your forms, and bring a good impression where-ever it is used! Fours sizes are available from Printer Control.

Example Print -

Script is the all new text font from Dragonfine Services for just  $\Omega$ ! Script - add a touch of class!

> ABCDEFGHIJKLMNOPORSTUUWXYZ abcdefghijklmoperotuwxxyz 1234567890!"£" (): =-<>?/+;.

All for inst \$2

DRAGONFIRE SERVICES ORDERS TO : 13 Parry Jones Close Blaina Gwent NP3 3NH.

\* PLEASE ADD 50p p&p per cassette (UK), overseas prices on request.

NOTE: Require Printer Control by MacGowan Consultants, and an 8 bit dot matrix printer with graphics capabilities to use.

DRAGONFIRE SERVICES now have a large range of Dragon software available (Tandy Colour Computer owners, please enquire). From utility, to educational, to adventure. If you would like our latest price list of nearly 15 titles for your Dragon then write to us at the above enclosing a stamped addressed envelope.

#### WRITTEN A GOOD PROGRAM?

Dragonfire Services are looking for top quality Dragon software (all types) to add to their already large and expanding range. If you have written, or are writing a good program then write and let us know (no obligation) at the above address. We offer TOP royalties and good marketing. Also we are now looking for Tandy Colour computer software converts to convert from Dragon software (basic and machine code) to<br>Tandy and also for programs who specialise in animation, music, etc. for program touch-ups by freelance.

STOP PRESS: More anti-ware coming agent!

## **A CHRISTMAS '87 A** DRAGON MAGAZINE **& SOFTWARE CHARTS!**

The most accurate Dragon Chart?/

## No.1 AIRBAL

**No.2 SUPERKID No.3 STOME RAIDER II** No.4 FIRE FORCE No.5 SHOCKTROOPFR

**4 4 BUBBLERS 4 4** SPEED RACER & IMMORTAL STRAIN & TANGLEWOOD & JUXTAPOSITION

Airball, Dragon Magazines' number one game for 6 months this year! But will it last through into '88 with Superkid hot on it's trial? Only YOU can know... for only YOU decide in the Dragon Magazine user friendly, user accurate software charts! The 'bubblers' are the titles which could enter the charts at any time now since they are 'bubbling' around the edges. Broomsoft's Immortal Strain being the big suprise there! So VOTE, VOTE, VOTE! Our usual address...

DRAGON MAGAZINE, 13 Parry Jones Close, Blaina, Gwent, NP3 3NH.

#### \*\*\*\*\*\*\*\*\*\*\*\*\*\*\*\*\*\*\*

A NOTE FROM THE EDITOR...

I'd just like to point out a little few things. Firstly thanks for waiting for this issue of the magazine to come out - it has been a long time and only one or two have written to query. You can rest assured that Dragon Magazine will continue... it may be late coming out some time but never fear that you've lost your money... you haven't. WE ARE HERE TO STAY! Secondly, and probably most importantly, we ask you to check your address on the envelope this month (or if you've already lost the packet, next month). This is because we've re-entered all the addresses and a few mistakes could easily occurr. Simply write and let us know if your addresses is spelt wrongly, or something is missed out. Also a POSTCODE is most important. Most readers supply us with one, but not all. If you know yours but you never wrote it on the form then let us have it as soon as possable. It helps the mail go through quicker (or so I am told).

Finally I would like to wish you all a very good new year from myself and the rest of us at Dragon Magazine. We hope you'll stick with your Dragon and Tandy, and stick with us too!

Don't forget... attend all the Dragon shows you can - we hope to attend as many as possable throughout '88, starting off with the one in South Wales in late Febuary. I hope to see you there too!

READ DRAGON MAGAZINE EVERY MONTH - IT'S THE MAGAZINE TO READ!

## JOHN PENN **DISCOUNT SOFTWARE**

#### **© DRAGON COMPUTER SOFTWARE! ©**

TOTAL ECLIPSE (Eclipse-Femar) £ 6.50 A top rating Dragon arcade/adventure, awarded 5 stars in Dragon Magazine and 5 Dragons in Dragon User magazine. Includes Universe 2 on reverse! New LOW price!

NEW! Radio Shack Cartridoes for Dragon & Tandy!

#### UTTL TTTER

COLOUR SCRIPT (A4 MANUAL + 400) £12.00 # DRAGON 64 WITH I/O PORT ONLY A word processor that includes error corrections, and editing changes made automatically. You can save text to tane.

ART GALLERY (A4 MANUAL +  $22n$ ) £10.00 Lets you draw colour images on the screen and then says them to tape for later viewing or touch-ups.

(A4 MANUAL + 21p) £10.00 COLOR-FILE A very useful file/diary. It can assist you in storing. retrieving and using information and data.

**HANDY MAN**  $(A4$  MANUAL + 39<sub>0</sub>) £ 5.00 Converts your computer into a multi-purpose calculator. Designed to help you find the right materials at the right prices. Handyman could help you save both time and money!

#### **GAMES**

BIN CHAMPION (A4 MANUAL +  $19p$ ) £10.00 Play Gin Rummy on your micro!

BRIDGE TUTOR (A4 MANUAL + 84p) £10.00 For the novice and average Bridge player. 100 instructional hands!

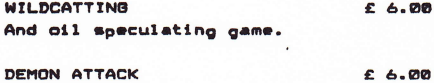

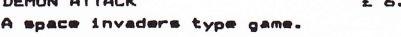

COLOR CUBE  $(A4$  MANUAL + 32p) £10.00 Many variations based on the Rubic Cube theme.

ROMAN CHECKERS € 5.00 After a hard day watching the gladiators many educated Romans would unwind by playing this challenging game.

#### CASSETTE GAMES

#### **\*NEW\***

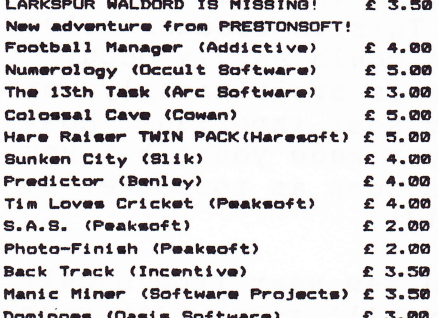

#### **BARGIN BASEMENT**

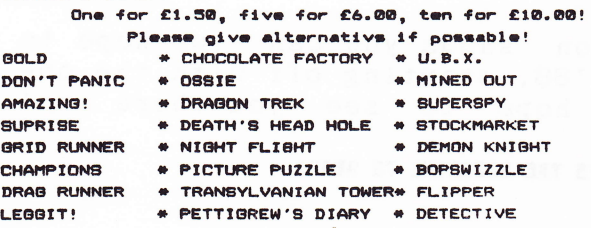

#### UTILITES & BUSINESS

0/8-9 programs for use with 0/8-9, Dr. 64 and Disk  $Drive(s)$ .

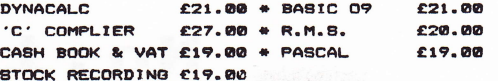

BASTC 42 (HARRIS) #DA4 ONLY# £14.95  $+$  HELP &  $65.00$  &  $+$  SPOOL &  $65.00$ (State Dragon or Super Dos) Moneybox (Harris) 613.50 Sharebox, Mailbox & Orderbox £15.50 each Baleshow and Billsbox £18.50 each Stockbox and Cashbox £18.50 each Source Maker (Pamcomms) € 8.00 (Panconne) Disk-Kit €10,00 Hi-Res-Text (Starship)  $E \times 00$ Personal Banking (Hilton) £ 9.95 Utilities 1 (Hilton) € 5.00 Dimammembler (Hilton) € 5.00 Nusie Maker (Maker)  $C.5.00$ Mailer & Addresser (M.S.T.) € 3.00 Stock Control (M.S.T.)  $E = 3.90$ Shaper (Shards) sound utility £ 3.00

EDUCATIONAL CORNER

Dragon Data series...

Number Puzzler & Circus Adventure £2.00 each \* 2 for £3.00 on above! Number Chaser € 3.00

Shards/Cambrian/Tiger Software

Tiner Grand Prix # Fun to Learn Family Programs \* Monster Maths Snow Queen \* Quiz Pack \* Infant Pack £1.50 each # 3 for £3.00

Ampalsoft (Cheshire Cat) series... Maths Level 1 (4-6 yrs) \* '0' Level Maths Maths Level 2 (6-7 yrs) \* Superspy (history) Basic Tutors -Beginner's Level \* Advanced Level £3.50 each + 2 for £6.00

PERIPHERALS

SAM chips (74LS783) £15.00 each

How To Order...

Write to us, or phone us with an Access order. quoting the title, publisher and price of the program(s) you would like. Please include 50p for one cassette or 75p for two or more cassette for postage and package UK. Postage to Europe (inc. Eire) is £3.00 and £6.00 to rest of word surface, We try to dispatch orders within 24 hours, but please allow upto 21 days for delivery if necessary.

Cheques, postal orders or international money orders should be in Sterling and made payable to JOHN PENN DISCOUNT SOFTWARE. If possable please include your phone number as well as your name and full address. All software is offered subject to availability.

John Penn Discount Software Dean Farm Cottage Kingsley Bordon Hants. GU35 9NG.

TEL: 04203 5970 (24 hr)

>> ACCESS WELCOME <<

For all your Dragon hardware contact-

Herry Whitehouse Tel: 0636 705230

# INTER-DRAGOMIAL<br>CONUERSATION

## SEND DATA FROM ONE DRAGON TO<br>ANOTHER! J. SMALLWOOD EXPLAINS NOW!

Inter-Dragonial Conversation' is a posh name for sending data from one Dragon to another, at relatively close range via the cassette lead.

I have found that it is possable to send a program from one of my Dragon 32s to another, and I think this maybe of interest to some other Dragon users...

The set up is quite simple  $-$ 

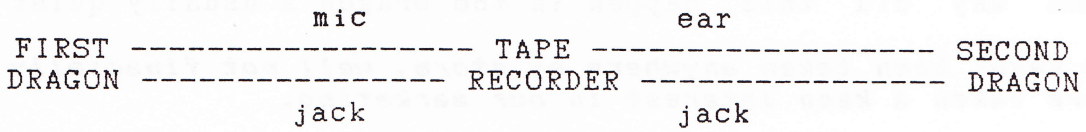

If both Dragons are plugged in with cassette leads attached, the<br>sending computer's MIC or AUX jack must be plugged into the tape<br>recorder. The receiving Dragon must have it's EAR jack connected<br>(Extension Speaker on some Instruction and  $SCSAVE$  on the sending Dragon and 10 and behold! The program has been transfered.

I haven't actually tried this, but I imagine that it is possable to send data files this way as well as programs. Also I haven't (as I lack the technical skiIl) to construct a switching unit of some kind, but it would be possable, so that communication could be two-way. As <sup>a</sup> further developement I would think that two 5-pin DIN plugs couldbe wired up Ear to Mic an vice versa to make a single lead two-way connection. Agdin I lack the time to try this.

A drawback of the whole idea for me is that I only have one monitor, and therefore have to keep suitching the lead to see whats going on, but this nay not be a problen for others.

I would be interested to know if anyone else has tried this and what they have come up with. My address is John Smallwood, 51 King's Drive, Fulwood Preston, Lancs. PR2 3HQ.

EDITOR: Thanks John for that article. One point about switching the monitor leads. If you get a two way arial adaptor (about fl.50 in the shops) you could tune in each Dragon to a different station and simply press a button on the t.v.! Simple!!

DON'T FORGET...

Send ALL your articles, programs, etc. to us at our usual address for<br>possable publication. Sorry we can't pay for any material. Let the<br>Dragon world know what you have learnt, spread the word, give some help. Whatever the subject from arcade to business DRAGON MAGAZINE is interested!

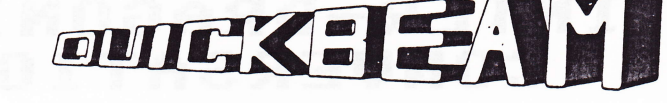

#### **INTERUIELED!**

When did you first start supporting the Dragon? What was it that drawed you towards this machine?

2 weeks after it came out. It was cheap!

What was your first release? Was it successful?

#### Deadwood. It did quite well.

You were a small, little know company supporting the Dragon until several years ago. Then you took the Dragon software market by storm! How and why did this happen in the Dragon's usually quiet market?

#### I have never been taken anywhere by storm, well not finacially anyway. But have taken a keen interest in our marketing.

Your recent released have had their music and graphics written by different authors, as well as the games programing. While this is common on other computers it is not so on the Dragon because of low sales. Is this financially good for Quickbeam?

#### NO!!

Fire Force was a number one hit. Everyone praised it's sound and graphics. Many praised it's play, but some critised it for several reasons. What do you say to these people? Was their critisim justified?

#### Everybody has their own opioion. Personally I love the game.

Superkid has received a five start review in Dragon Magazine, showing it was a programming success. Was it also such a success in terms of sales?

#### NO.

What is the quantity of programs you aim to sell for each new title?

#### I aim to sell 10,000 copies, but I haven't managed it yet/

Not that Chris Jolly has formed his own company, Metasoft, will he still be writing software for you since he was one of your most noted authors ?

#### You will have to ask Chris.

Do you have any new releases planned? If so, do they come up to, say, Superkid's standard?

#### Yes, 2 before Xmas, I think they do.

For how long do you estimate you'll continue supporting the Dragon and it's users?

#### As long as people continue to buy my new products I'll keep releasing  $therex$

Thank you Dave Hitchman for answering our questions.

## Hacker's Corner

Well, I'm afraid this is not actually a Hacker's Corner due to the sad fact that I have NO GAMES TO HACK!!!! So if any VERY KIND software<br>companies want to send me games to hack I will be happy to oblige. I will, of course, review them as well. But, not to deprive you of your hacking fun we are printing the Hacker's Corner pokes and codes list which is available FREE of charge to readers at the Dragon Magazine addresses if you provide an S.A.E. if you would prefer not to keep looking them up in the our magazine!

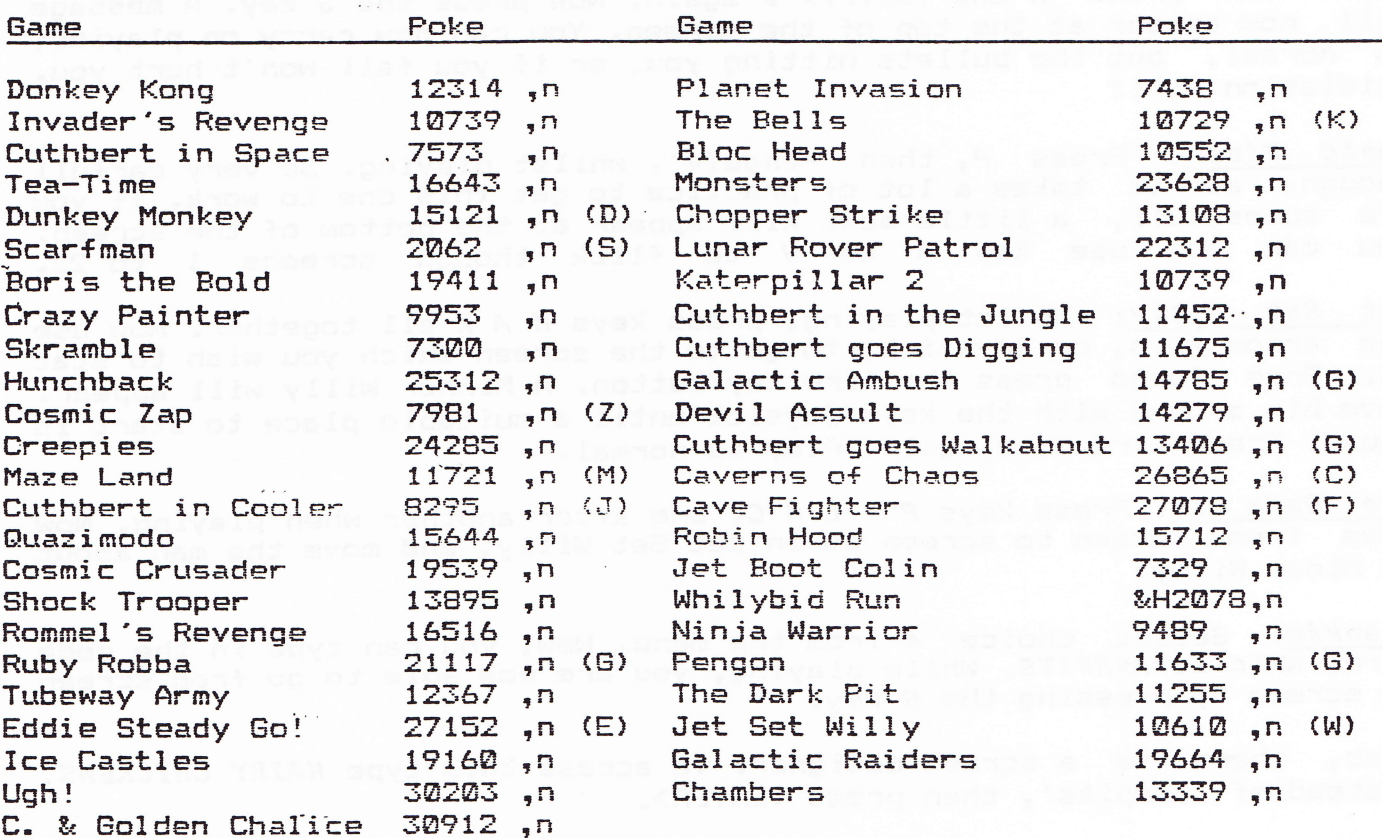

#### 'Pokes & Codes'

symbols  $K = \text{keyboard only}$  / D = 128 max / S = Ø for 255 lives) / G = 125 infinative lives  $Z = 13$  infinative lives / M = 254 max / C = 100 max / J = 14 max / F = 0 infinitive lives  $E = 39$  shows Ø lives /  $H = 325$  slows game down

#### **CODES**

SUPERKID: Once you've reached the hi-score table enter RES and press the button slightly. Now enter the code;

> 13 37 for Collision detection 25 67 for extra lives

Press button slightly. Enter the code-word, ALISON. Use joystick to choose 1 to 9 lives and collision detection on/off.

MISER'S DREAM: Load as normal. Press reset and type POKE 9563, N (N = screen number 1 to 10), then EXEC 20156 to re-start.

MOON CRESTA: While playing hold down the keys J O H N and a message from the games author, John Martin, will be displayed.

BEANSTALKER: Chose option 5 from menu. Type in the code word when asked, which is REGISTER and then press (ENTER). You are now asked if the type is ready, reply N.

Now, back on the normal menu press the (ENTER) 8 X keys together. You are now in 'screen edit' mode. The instructions are simple. Extra lives can be got by pressing (CLEAR) X, and you can move on screens by pressing <CLEAR> N.

CAVERNS of CHAOS: When on the title screen type in the code PIGLET (slowly). Now start the game, as usual. When playing you can move onto the next screen by pressing the E key.

SHOCKTROOPER: When playing press the P key. Then press the  $\langle SHIFT \rangle$  Ø keys. Now press R and  $\langle SHIFT \rangle$  Ø again. Now press the S key. A message will now appear at the top of the screen. You can now carry on playing, as normal, but the bullets hitting you, or if you fall won't hurt you. Raidiation will!

Manic Miner: Press P, then 'Penguin', whilst playing. Be very carfull though, as it takes a lot of practice to get this one to work. If you are sucessfull, a little boot will appear at the bottom of the screen. You can now use key A to V to flick though screens 1 to 22.

Jet Set Willy: Whilst playing, press keys M A X all together. Now use the arrow keys, or joystick, to go to the screen which you wish to stat on. Once found press the fire key/button. A Minner Willy will appear. Move him around with the keys/joysick until a suitable place to start is found. Press fire once again. Play as normal.

Dark Pit: Press keys P 8 L M C, one after another when playing. Now **The** move from screen to screen as in Jet Set Willy, and move the man about as Miner Willy.

Frankie: Select choice 4 from the menu. Now, you can type in the code word, whic is ARMPITS. While playing, you are now able to go from screen to screen by pressing the N key.

Also, there is a screen designer. To access this type HAIRY CHICKENS. instead of 'armpits', then press <ENTER>.

AIRBALL: Load as normal, but before the final burst of loading (just before it auto-runs) press the reset button. Now type POKE & H6F43, 18: POKE &H6F44, 18 : POKE &H6F45, 18 : EXEC 7158 to restart. This gives endless lives!

Fire Force: When the title screen appears press the fire button. Now press A until a new message appears, asking for your authorisation code. Press C. Now, with the joystick, use one of these to start on a different level.

> $IMFTC - Start at end of stage 1$  $UGLY$  - Start at end of stage 2  $TECHNIX - Start at end of stage 3$ ENDLESS - Infinitive lives

DRAGON MAGAZINE 13 Parry Jones Close Blaina Gwent NP3 3NH.

### **SECTH WALES COMPUTER SHOW ESTIMATE REPORT OF A ST**

## THIS COMPUTER SHOW TOOK PLACE IN<br>NOVEMBER. IT WAS WELL SUPPORTED FOR THE DRAGON, ANDREW HILL REPORTS

This show, while not being a show soley for the Dragon computer, promised to be well worth a visit if you owned a Dragon - something that's very uncommon these days. The reason for this was the show's organiser were R & A J Preston. And, as you know, they support the Dragon with quite a large range of arcade software.

Apart from Prestons there were also several other companies with Dragon material. John Penn Discount, the king of cut price software for the Dragon, were there with a good range of software, all at low prices. Computape, a renound and established Dragon company had a vast array of software, all at below rrp prices. Computape also a little (and I mean little) bit of Spectrum (spit, ding!) and Commodore (ugh!) software. Preston were there with their full range of arcade games for the Dragon and Tandy, with some old titles now on disk too... they<br>were also displaying, but not selling Rolla Ball which is a 'Marble Madness' type game written by Jonathan Cartright. Good it looked too (see News File). Then lastly, there was the Dragon Magazine stall. We had magazine to sell (but we were giving most of them away), leaflets to give out, and people to talk to... when we go to a showas 'Dragon and not Dragonfire Services we only really go so our readers Magzine' can get to meet us, ask any questions, and so on - as well as publicise the magazine, of course.

that were not all the retailers. There were several more present But, with material for other micros. A company selling disks, stationary, and supplies. One selling back issues of Spectrum and Commodore mags. and software, and another selling second hand video recorders and t.v.'s... they also had one or two Amstrad monitors for sale, and some 'old' software for various micros. A local retailer (by local I mean to the venue) was also present. They had a stall with the Atari ST. on, Commodore Amega, and Acorn Archimeadies. There stall was busy all day with people playing games on the machine... see the graphics ?!

The show seemed to have drawn more Dragon owners than anything else. Something I expect that was expected by the organisers. The show was busy to begin with, which lasted for a few hours, but the afternoon was quite quiet. Some Dragon owners said to me that last years show in Cardiff (also organised by Prestons) was better, with two floors being occupied rather than just the one. But, the turnout didn't support the need for two floors.

A good day for promotion, if not for selling. I hope there will be another sometime next year, but we'll just have to wait and see. Congratulations must go, however, to R. and A.J. Preston for organising a good show, and for talking the risk.

#### DRAGON MAGAZINE - BRING YOUR ALL THE NEWS!

See the 6809 Show report in THIS issue!

#### THE ALADDINK METHOD!

.rl . 'I ti- :1.'.

4. 航空 1.45

Ribbons for your printer are, it seems at first, quite a cheap iteam.<br>But, if like me, you do a lot of printing then one ribbon doesn't last very long if you want your printing quite dark too. This is when ribbons become quite an expensive commondity. Ribbons for different rise to fl2 plus! So when your printer ribbon becomes a bit faint and you don't want to folk out the money for a new ribbon, and just<br>disposing of your old, the option you now have is to re-ink it! printers range in price quite a bit. They start at around f3.50 and

Re-inking can be done by yourself, in your own home. But this is<br>messy job, and some printers ribbons are a lot harder to open and close (and set the ribbon correctly) than others. And, besides, you could be using the wrong ink, and maybe even damage your print head!<br>This is where the professionals come in. There are several companies<br>in the market at depending on ribbon type etc.

Within 7 days of sending our ribbon off it was returned, safe, with a letter, receipt, and quote for future re-inking. Re-placing it in the printer was an extreamly simple operation, and then we switched the printer on to 'test mode' to remove the excess ink (as recommended). After a few prints the print was very crisp and clear. This is a fairly clean operation, only a little ink on your fingers which can easi ly be washed off.

The print, we found, was much darker than we you buy a new ribbon, and it lasted for a little longer than probably a new ribbon would have. The total cost ? Just f1 inclusive! Our quote for future re-inking was f1.95, a fair price when you consider that we pay around f5.5O for a new r ibbon <sup>I</sup>

We will continue to use Aladdink, since they offer a very quick and classey job and a very reasonable price. Hhen speaking to the propietor of Aladdink recently, he said that he hoped that he would get enough customers to reduce the re-inking price to around f1.5@ on all printersl He also nentioned that he would do coloured ribbons for customers on request. But that this is quite expensive since the old ribbon has to be fully cleaned of black ink, and various other extra jobs done. The price should be around f7. Not bad when you think that a new ribbon in black would have cost £5.50 !

I've done re-inking myself, and beleive me, it's messy, and for a small fee most would find Aladdinks service much more cost effective since you have to buy ink, UB40 spray, etc. to start. I recommend that instead of buying your next ribbon try out Aladdink. I think you won't be disappointed.

ALADDINK can be contaeted at 4 Hurkur Crescent, Eyenouth, Beruickshire, TD14 5AP. TEL: 08907 50965

If you've never used the service before just send f1, your ribbon, and name and address for a re-inking!!

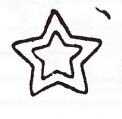

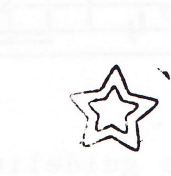

## CHRISTMAS COMPETITION 主立立立立立立立立主

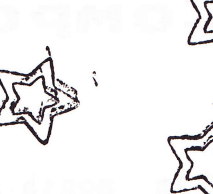

Yes, your caring, sharing Dragon Magazine is giving away a lot of Dragon goodies this month, since it is the festive season. Once again. And all you have to do to have a chance of winning some of them for your Dragon is answer the questions below correctly and send them off to us!

#### There are several prizes;

- $First\ prize\ -\ ZOTOKA$ PYRADVENTURE C. in the COOLER PLUS ANY 2 DRAGONFIRE TITLES!
- Second  $prize$  Fruity Jet Boot Colin PLUS ANY 1 DRAGONFIRE TITLE!
- Third prize Mudpies PLUS ANY 1 DRAGONFIRE TITLE!
- $4th$ , 5th & 6th prize -

TWO £1 OFF VOUCHER valid against any DRAGONFIRE software purchased!

#### Here's the simply questions...

- 1. What company did R.&A.J. Preston take over ?
- 2. Who wrote Superkid for Quickbeam Software ?
- 3. What's the name of Dragonfires' new printer font?
- 4. How many 6809 Colour shows have their been ?
- 5. 'Harry Whitehouse' was previously what company ?

Enteries either on a post card or in an envelope to -

DRAGON MAGAZINE, 13 Parry Jones Close, Blaina, Gwent, NP3 3NH.

Ensure that all enteries reach us by the 31st January 1988. The winners names will appear in the next available issue after that date. The editors' decision is final. Subscribers only. Only one entery per person.

#### \*\*\*\*\*\*\*\*\*\*\*\*\*\*\*\*\*\*\*\*\*\*\*\*

MERRY CHRISTMAS & A HAPPY NEW YEAR!

#### Composer's Corner

This month in Composer's Corner I will give you some guidelines when designing waveforms for use with Composer. First, though, here is some JARGON which will help you understand what I am on about:

Pitch/Frequency : The pitch or frequency of a note is simply which note it is  $-C$ , E, Ff etc. Pitch is not really measured in anything but frequency is measured in cycles per second, better known as Hertz  $(Hz)$ . Amplitude: This is the volume of a sound. Amplitude is actually the HEIGHT of a wave above centre 0.

Waveform: We all know that sound travels in waves. Although sound travels in a different way to other waves, it is easier if we imagine sound as a TRANSVERSE wave - a wave which is two-dimensional. The WAVEFORM is the shape of this wave if drawn on a graph (with time on the x-axis and amplitude on the y-axis)

Envelope: Real instruments not only have waveforms but have envelopes as well. There are two types of envelopes  $-$  a PITCH envelope which varies the pitch and an AMPLITUDE envelope which - you guessed it changes the amplitude. If you think of a piano. The note starts loud then fades away.

Peak : During one cycle of sound, there is one peak and one trough. The peak is a hihest point on the waveform; the TROUGH is the lowest point.

#### Designing Waveforms:

In Composer, each waveform takes up 256 bytes. This PAGE of memory (a page  $\equiv$  256 bytes) contains one peak and one trough. If you tried the program last week, the fourth composer waveform demostrates this (by the way, the fourth waveform is a pure snewave). So one important point to remember is that a waveform must contain only one peak and one trough.

There are several different types of waveform. The purest is a sinewave. Other ones are triangular, square, ramps and sawtooth. They get their names from their shapes - a sawtooth wave is sawtooth-shape-. d.

SO, with this information is SHOULD be possible to design some waveforms. On the tape/disk to go with this series there are 20, but if you send me any good results (Broomsoft, 30 Broomhills, Welwyn Garden City, Herts. AL7 1RF) I will include them.

#### COMPOSER III

There is a tape/disk to go with this series. It contains (so far) a high-speed compiler, a sinewaveform generator, 20 waveforms and a few demonstration tunes.

More details will be available later but the expected price is £6 (tape) or f7 (disk).

WRITTEN BY - MICHAEL EDWARDS

(advertisement)

# **Dragonfire Services**

**MA NEW SOFTWARE FOR YOUR HUNGRY DRAGON!** 

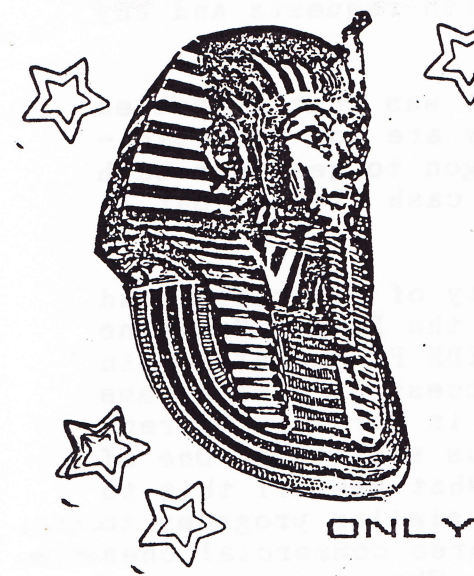

PYRADVENTURE - Enter the lost tomb of King Tutankhamun's father in this thrilling adventure Can you find the ancient Amenophis III's game. gold death mask, as well as the fabulous treasures that lay around AND come out alive? Features real speech, full hi-res graphics loader and 'freeze' and 'save' special facilities. Buy Pyradventure now, it's the exhilarating new release thats a real hum-dinger!

 $P^2P$ 

 $U<sub>K</sub>$ 

CHEQUES/POSTAL ORDERS TO -

DRAGONFIRE SERVICES, 13 Parry Jones Close, Blaina, Gwent, NP3 3NH.

 $\leftarrow$ 

**50p** 

#### TO BE RELEASED AT SOUTH WALES DRAGON SHOW -

£3

DECATHLON - Ten fun games in one pack!

MAZERACE & SPELLBOX - Two excellent educational programs for the young! Full use of hi-res colour animation and music.

DRAGON MUSIC (series) - Three tapes that really strech the Dragon's musical capabilities to the limit. Each tape has three seperate whole pieces on, each piece playing in four part harmony!

UNDERBEING of CROTH - A first class adventure set in the underground world. Large vocabulary with 'sentance' input.

>> HOPEFULLY COMING SOON...

TRIVIA QUIZ - Based on the popular electronic pub game. Over 250 questions. Test your knowledge... will you know as much as you think you do ?! WATCH THIS SPACE!

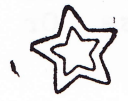

@ SEE US AT THE S.WALES DRAGON SHOW @ @ SATURDAY 27th FEBUARY 1988! @

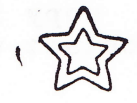

WANT YOUR SOFTWARE! If you have written (or are writing) a Dragon program and it is of good quality **HE** we would like to here from you. We offer TOP royalties and good marketing. Please send now (cassette or for details) there is no obligation!

## THE BUSINESS COLUMN

SPREADSHEET PROGRAMS ARE INVALUABLE AIDS TO SMALL BUSINESSES & SERIOUS HOME USERS. LORD EDWARD SHOWS HOW!

I was asked if I would write some business articles as applied to the Dragon. So, firstly, let me say that it is not intended that this column be a regular monthly feature, but I will attempt to write more as and when time permits. This is also dependant upon your response. If you could write to Dragon Magazine (directly) with requests and any problems this would be a great help.

Now the first thought that I had to write about was that a problem often associated with any business is not that they are not profitable, but one of cash flow. So how ca we use the Dragon to help our cash flow. Well of course the Dragon cannot help your cash flow... but it can help you to manage it. BUT HOW ?!

Let me firstly tell you that I have responsability of allocating and monitoring a budget of over £100M (no, this isn't the Dragon Magazine budget!) and to assist on this I have an IBM PC and BT Merlin microcomputers. Also I have a terminal to access the mainframe computer. Let me also tell you that the f100M is for 26 different locations and covers 50 main iteams with numerous sub-items. One of the programs I use extensively is is Supercalc4. What has all this to do with the Dragon you may ask? Well there are similar programs to the Supercalc4 available to the Dragoneer. I have three commercial ones and one other which has come from a magazine. The programs are  $\star$ 

1. M.S.T. - CALC 2. ELITE - CALC 3. DYNACALC (O/S-9) 4. SPREADSHEET (available to readers)

Let me now give your little explanation about 'CALC' programs. These programs enable you to do a spreadsheet. What is a spreadsheet ? I here you ask, a spreadsheet is like a large sheet of analyis paper. What is analysis paper? Analysis paper is the paper that accountants used to use for a variety of tasks including analysing (thus analysis paper) and calculating figures before the coming of the micro. Now analysis paper is ruled into columns (vertical) and rows (horizontal) and so are the CALC programs. The Calc programs take the drudgery out of adding up columns and columns of figures and cross casting the rows and having done all of of this finding they do not balance.

I have but scratched the tip of the use of Calc (spreadsheet) programs this month. But next month I will continue to delve deeper into the Calc programs until, eventually, we will have a complete spreadsheet example and, hopefully, a whole number of Dragon owners who canger where the use of a Calc program. In the meantime if you don't own a spreadsheet program for your Dragon go out (or more likely) post for a copy from somewhere. Try John Penn, Harris Micro, or Compusense. Or contact us for details of a basic spreadsheet.

>> That was the first on a small series aimed at the business side of<br>the Dragon. If you have any problems, queries, or questions you would like to problem Lord Edward with write directly to us and we'll pass your queries (include an S.A.E. for a reply please). Please mark on the top left hand side of the envelope with 'L.E.'. Our address...

DRAGON MAGAZINE, 13 Parry Jones Close, Blaina, Gwent, NP3 3NH.

## COME ALONG TO.

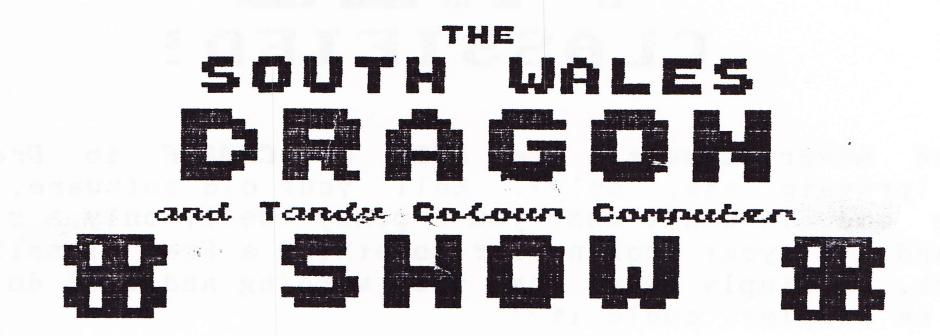

CARDIFF-WALES AIRPORT (RHOOSE), SOUTH WALES

#### SATURDAY ミアとん FEBUARY 1988

DOORS OPEN 10am UNTIL 3am

Come along and join in the fun at this, the third South Wales Dragon<br>Show! Meet many of the Dragon retailers who come from around Britain to show off thier products to you - demonstrators too! Not only will<br>you be able to pick up some bargins, but also get the first chance to see and buy some new Dragon software... it will be launched at the show!! Pick up some new hardware, or maybe the odd book you've been searching for - all at low, low prices.

If you want to keep your Dragon alive and kicking through out '88 then attend and get some new fodder to feed your Dragon! And if you don't live in Wales and can still make it Come Along... people come from far away for this great Dragon day!

Among those hoping to attend...

JOHN PENN DISCOUNT SOFTWARE Low, Low prices!

> DRAGONFIRE SERUICES serving the Dragon!

COMPUTAPE nake your Dragon chips fry not cry!

HARRY WHITEHOUSE (Prahrost) son just about everything!

PRESTON COMPUTER GAMES Lots of evality arcade games at low prices!

and more...

For nore details phone John or Helen Penn

#### TEL. (194203) 5970

SHOW ORGANISER: JOHN & HELEN PENN

this advertisement was typset and published free of change by Dragon Magazine

## SELL IT WITH A ST RIP BER CI ASSIFIED!

Classified Advertisements are FREE of CHARGE to Dragon Magazine readers (private ads. only). Sell your old software, hardware, or magazines and it won't cost you a penny (well, only a stamp)! On the other hand if your looking for something a Free Classified could do the trick... simply send us the wording and well do the rest! It couldn't be simpler, could it?!

DRAGON POKES & CHEATS for over 70 Dragon games - over 4 pages long! Also adventure help for over 30 Dragon adventures - 5 pages long! Both sheets available for 50p + S.A.E. each. Send now to C. Vollbracht, 110 Alpine Rise, Styvechale Grange Estate, Coventry, West Midlands, CV3 6NR.

FOR SALE! Dragon 64k. 2 Hours use, only £80 o.n.o. Tel Risca 612670  $(evenings)$ .

FOR SALE! Ikon Ultradrive. Uses small data cassettes and ques at speed of fast forward. Plugs into cartridge port. All commands entered via keyboard. Adds extra commands like Dir, Protected Programs, Merging Programs, Break on/off, Old (recovers programs after NEW), Slow and Fast, complete with full instructions and tapes and full disassembly of code with instructions for M/C user. £50 but all offers considered. Willconsider swap for disk drive and dos, or if you are selling, then please contact me. Also BIT 24 PRINTER. 24 Column dot matrix printer. Has text and graphics capability, and features double height, double width print, etc. Uses Epson ribbon. Complete with power supply, 3 rolls of paper (widely available), ribbon, lead, and full instructions. Including 2 dumper programs. Only £30 O.N.O. Phone John on (0772) 774485 or write to John Smalwood, 51 Kings Drive, Fulwood, Preston, Lancs. PR2 3HQ.

DRAGON SOFTWARE LIBARY! Established over 2 years. Very large selection of software - over 300 titles. Cheap rate. For full details send 2 \* 18p stamps to M.R.V. 120 Auriel Avenue, Dagenham, Essex, RM10 8BU.

DRAGON SOFTWARE (ORIGINALS), books, etc. for sale. We could just have the game you're looking for, and why buy new? Could be the last ever chance to buy some titles. Including Buzzard Bait, Return of the Ring, Stone Raider II, Syzygy, Chuckie Egg, Jet Set Willy, etc. Very<br>reasonable prices. For a full list send an S.A.E. to C. Vollbracht, 110 Alpine Rise, Stycechale Grange Estate, Coventry, West Midlands, CV3 6NR.

**DRAGON TAPED!** It's the new magazine on cassette out now! Send £1.50 cheque or postal order payable to A.R. Hopkins to Dragon Taped, Common Farm, Shifnal, Shropshire. Or send an S.A.E. to the above if more information is required on Dragon Taped!

SEND YOUR FREE CLASSIFIED ADVERT NOW, TO:-

DRAGON MAGAZINE, 13 Parry Jones Close, Blaina, Gwent, NP3 3NH.

**REPORT REPORT REPORT** REPORT REPORT **REPORT REPORT REPORT REPORT** 

#### THE **SIXTH** COLOUR 6809 **SHOW**

**REPORT REPORT REPORT** REPORT REPORT **REPORT REPORT REPORT REPORT** 

THF **WIGHLIGHT** OF THE DRAGON YEAR TOOK PLACE ON DECEMBER 5th!  $\mathbf{A}$ NFM **NEW EXHIBITORS. UENUE. NEW LIFF**  $22$ 

#### **PLAN OF HALL**

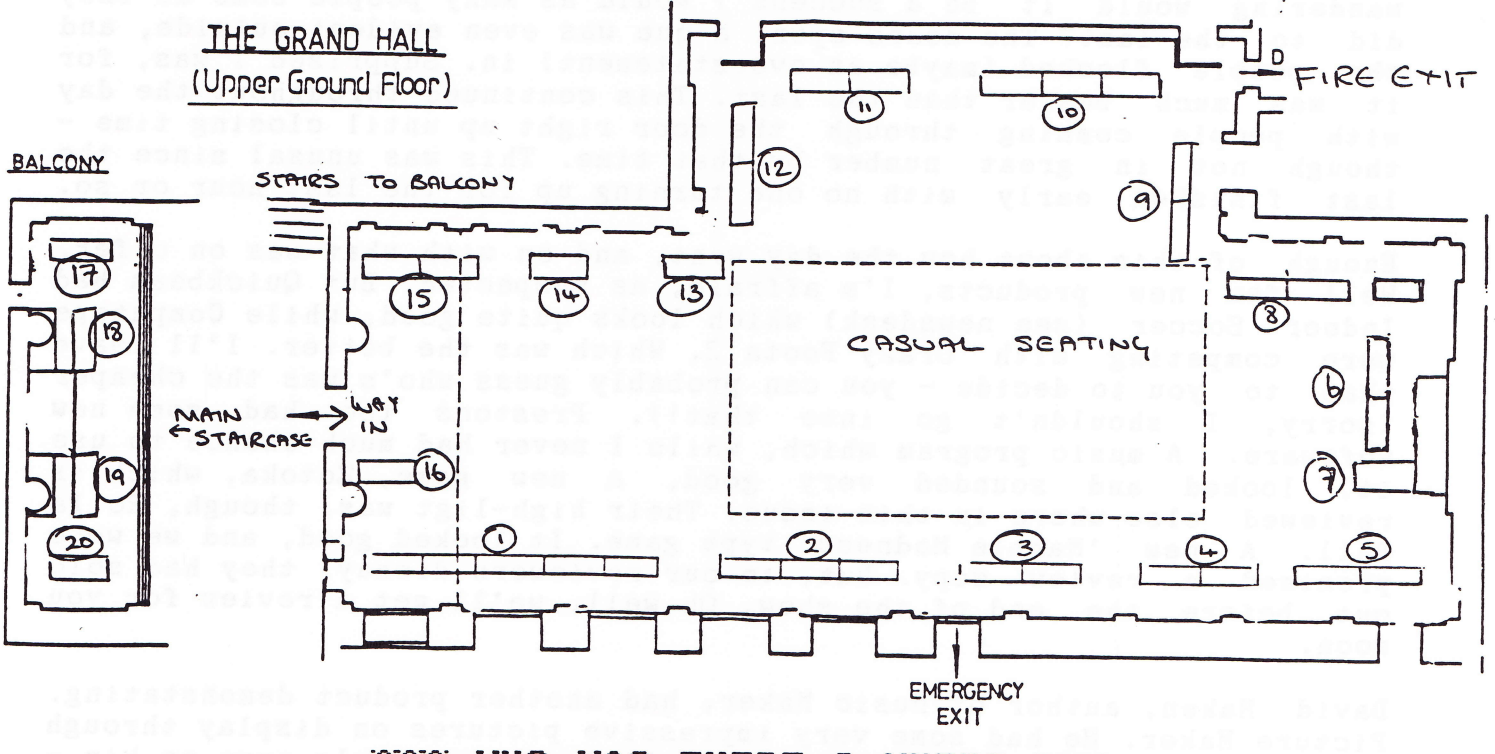

ORXXX MHO **THERE** & WHERE 888 **MAS** 

- 1. Harris Micro and MacGowan Consultants
- 2. H.C. Anderson
- 3. Quickbeam Software
- 4. P.N.P. & Grosvenor Software
- 5. National Dragon User Group
- 6. John Penn Discount Software
- 7. David Maken
- 8. 0/S-9 User Group
- 9. Compusense Ltd.
- 10. Harry Whitehouse (Peaksoft)
- 11. A. & R.J. Preston (Software)
- 12. Computape
- 13. Blaby Amateur Radio & Computing Club
- 14. Dragonfire Services & Dragon Magazine
- 15. Panconns Ltd.
- 16. Dragon User
- (BALCONY)
- 17. Dragon's Roar Magazine
- 19. Delta Dos Users Data Exchange (DUDE)
- 20. 68xx Micro Group

Show Report continued...

There was doubt in many if there would ever be another 6809 Show - a proper one, after the low attendance of the last. That being the March 1987 one which was organised by ex. Microdeal promoter, Jenny Pope.<br>However, John and Helen Penn came out and took the risk. The result.<br>In most, if not all peoples minds, a success.

The new venue were the Grand Hall in the Connaught Rooms, London. A venue that few knew of. But everyone uho turned up nust have been supprised by the much nore upmarket venue uith it's carpeted floor, and lighting that looked like it uas fron Buckingharn House, not the 6809 Show. It was funny, I thought, how while the attendance has dropped a great deal since the first of the shows organised by Computer Marketplace the venue had since gone upmarket. Odd ? I thought so.

The attendance by retailers uas good. Tuenty Dragon retailers in one hall must have been the best since that when Computer Marketplace were the show organisers. They support for the Dragon must be applauded for all to hear. A list of all those present was tncluded at the start of this report to show the Dragon owners unable to attend that there are still a nunber of conpanies that support the Dragon. As I awaited the doors to open, every retailer, including me at their stand, I was wandering would it be a success ? Would as many people come as they<br>did to the last? The doors open, a que was even evident outside, and the people flocked (maybe an overstatement) in. Supprised I was, for it was much busier than the last. This continued throughout the day with people comming through the door right up until closing time  $$ though not in great number by that time. This was unusal since the last finished early uith no one turning up for the last hour or so.

Enough of this about how the day went, and on with what was on offer. medga of onthe about new one day wome, and on with which was on effect. Indoor Soccer (see newsdesk) which looks quite good., while Conputape were competing with Crazy Foota 2. Which was the better. I'll leave that to you to decide - you can probably guess who's was the cheaper (sorry, I shouldn't go into that!). Prestons too had some new software. A music program which, while I never had much chance to use it, looked an4 sounded very good, a new game, Zotoka, which is reviewed else where in this issue. Their high-ligt was, though, Rolla Ball. A new 'Marble Madness' type game. It looked good, and we were promised a review copy. But, to our reviewers dismay, they had sold out before the end of the show. Oh well, we'll get a review for you soon.

David Maken, author of Music Maker, had another product demonstating. Picture Maker. He had some very impressive pictures on display through<br>out the day, and copies were on sale from the people next to him the day, and copies were on sale from the people next to him -John Penn Discount Software, who, as usual, had plenty of low priced software on offer. Panconns (nice to see they've cone back to the Dragon) had a neu game on display. It's a speed racing gane which uses split screen, and you are able to either play against the computer, or a friend at the same time! It looked very good, so you can expect a review socn.

Harry Whitehouse (Peaksoft) had printers for sale, as well as books, magazines, tea-shirts, stickers, and much more besides. It uas nice to see that Compusense are still alive too. H.C. Anderson (the O/S-9<br>people from Demark) were at the show too. Harris and MacGowan were there in force sharing a large stall. Business material ? That was the<br>place, and all the software your printer could ever want, or need was<br>there, probably. N.D.U.G. had, on one of their Dragons, a ball spinning. This was quite impressive, or so I, and quite a few others, thought - though it did little else of course. If you don't know what I'm talking about it's like the ball used on many demos of those new 16bit micros - the Dragon's being a little slower and in monochrome<br>though. Still none the wiser? Never mind.

It was a good show, and everyone made a profit which was good news. The attendace was around the 800 mark according to John Penn, and they were pleased but would have liked to have seen more. Will there be another? Who knows, but there are at least two 'local' Dragon shows coning very soon. Attend then at all costs. After all if you don't you don't, naybe, have the chance again!

#### 

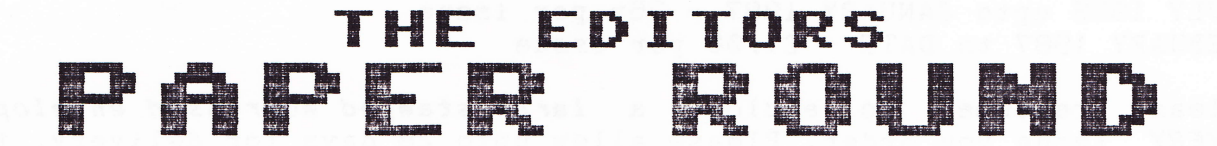

Not such a big colunn this month, but back to usual next. I have an American mag. to reveiw for you. Thanks to Ray Smith for making that mossable, and only one paper too. Also being reviewed is Micro Computer Hart.

#### THE RAINBOW (CoCo mag. from the U.S.A.)

It's good to see the Dragon's brother, the Tandy or 'CoCo' is doing so well over there in the U.S. A big 200 available 'off the self'  $-$  and it is humbley we must live with the smaller Dragon magazines that are available over here, or pay the price of a overseas sub. - about f40, or f6O if you want air nail. page magazine, with colour, not the only one. However,

It's a good magazine which used to be an excellent buy for a Dragon owner too. Now with the Tandy Color III in the U.S. (a Tandy CoCo compatable with great features) it has many things in it that wont compatable with great features) it has many things in it that wont<br>work on the Dragon. But, if you have a disk drive and 64k then it's<br>still a good buy since a lot of the software can be bought to Britain<br>for just \$5 extra uay to keep upto date utth your friends uho oun other nicros. Gauntlet 2 on your Dragon... of course it's available! A nice nag. and a good buy (at the U.S. rate). A littIe expensive overhere... but its your nonies... <sup>I</sup>

#### MICRO COMPUTER MART (fortnightly, 50p)

An 'exchange & mart' for computer sums this publication up almost completely... it does contain computing news too - a nice addition. I has many good bargin within it's pages and if your looking for some hardware (Dragon, or not) you couldn't spend a 50p more wisely.

#### THE DAILY EXPRESS (22p, Newsagents)

Continuing my review of Britain's daily press the paper I take every day had to come up... and it has. I find it the most enjoyable newspaper to read. It has found the balance between news and 'fun' now paper to read, it has reand one surance secured. He and ran anithe many concre who coppie ever create way: I can<br>any way about it. I take it, you ought to give it a try.

NEXT MONTHS... Some Dragon fanzines, a computer magazine or two, and<br>two more newspapers. Wait and see what the Editor has to say...!

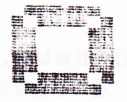

Is there any Dragon Magazine isssue you missed and want to get hold of? If so then why not buy a back issue direct from us?! We offer a very fast service, at a very reasonable price. So don't leave your collection uncomplete, order yours today!

MARCH 1986, APRIL 1986 - £1.00 for both issues JULY 1986 upto JANUARY 1987 - 75p per issue FEBUARY 1987 to DATE - £1.00 per issue

Please remember to enclose a large stamped addressed envelope for EVERY issue you order. Please allow upto 28 days for delivery, though we will try to dispatch within 48 hours of receipt.

Please make cheques or postal orders payable to DRAGONFIRE SERVICES and post to -

> DRAGONFIRE SERVICES Dept. BACK ISSUES 13 Parry Jones Close Blaina Gwent NP3 3NH.

LOOK! We are presently compiling a database of the contents of every issue for your conveniance when ordering back issues. Until this leaflet is ready we will be pleased to advise on enquiries provided you enclose a stamped addressed envelope.

22222222222222223

#### WE WOULD LIKE TO THANK...

For their contributions with this issue of Dragon Magazine we would  $like to thank...$ 

Tudor Davies, Lord Edward, John Smallwood

Dave Hitchman of Quickbeam Software (interview) John & Helen Penn of John Penn Discount Software (commercial) Alan Preston of Preston Software (donation of prize) Denis O'Mulloy & Dragonfire Services (program)

... and various other Dragon users.

\$\$\$\$\$\$\$\$\$\$\$\$\$\$\$\$\$\$

## │: ₹ =▌ŭ│=▌ŭ│: ∃ =▌: ₹.

RE-NEW YOUR SUBSCRIPTION TO DRAGON MAGAZINE WHEN IT RUNS OUT OR YOU'LL BE LEFT OUT!

it's the magazine